## SAP ABAP table M\_AFRHB {Generated Table for View M\_AFRHB}

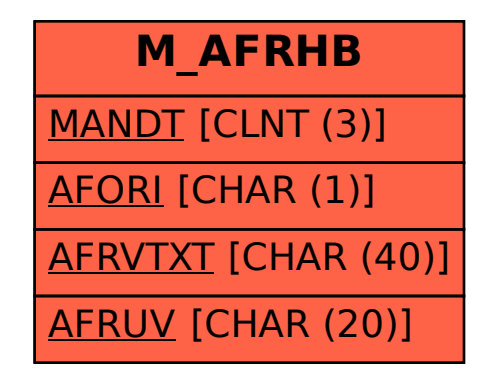